# <span id="page-0-2"></span>**CQU: MMST11010 Illustration & Visualisation**

Schedule | [Welcome](wk1WelcomeMMST11010.htm) | [1](wk1LectureMMST11010.htm) | [2](wk2LectureMMST11010.htm) | [3](wk3LectureMMST11010.htm) | [4](wk4LectureMMST11010.htm) | [5](wk5LectureMMST11010.htm) | [6](wk6LectureMMST11010.htm) | [7](wk7LectureMMST11010.htm) | [8](wk8LectureMMST11010.htm) | [9](wk9LectureMMST11010.htm) | [10](wk10LectureMMST11010.htm) | [11](wk11LectureMMST11010.htm) | [12](wk12LectureMMST11010.htm)

## **Weekly Schedule**

[Course Profile /](http://courseprofile.cqu.edu.au/) [Print \(PDF\) version of these notes](PDFs/MMST11010_Schedule.pdf)

## <span id="page-0-0"></span>**[Week 1](wk1LectureMMST11010.htm)**

#### **[LECTURE 1:](wk1LectureMMST11010.htm)**

#### **[A/ Welcome:](wk1WelcomeMMST11010.htm)**

Introduction **Expectations** - Some case studies of industry professionals - Contexts - Minimum requirements Course structure - Lectures - Tutorials - Text book - Reading resources - Assessment in brief Relax & enjoy

#### **[B/ Lecture 1:](wk1LectureMMST11010.htm)**

**Physical, psychological and cultural aspects of drawing**  Seeing is an interpretive process Worldview and point-of-view Seeing involves culturally learned prejudice

[1|](#page-0-0) [2](#page-0-1) | [3](#page-1-0) | [4](#page-2-0) | [5](#page-2-1) | [6](#page-3-0) | [7](#page-3-1) | [8](#page-4-0) | [9](#page-4-1) | [10](#page-5-0) | [11](#page-6-0) | [12|](#page-6-1) [TOP](#page-0-2)

## <span id="page-0-1"></span>**[Week 2](wk2LectureMMST11010.htm)**

## **[LECTURE 2:](wk2LectureMMST11010.htm)**

#### **What is drawing?**

Qualities of line 1/ The drawing implement and the drawing surface 2/ Technique in using the implement 3/ Expressive qualities - Scriptonic interpretation of lines and tones: a survey 4/ Stylistic qualities Style as fashion, and genre

#### **[TUTORIAL 1:](wk1TutorialMMST11010.htm)**

Welcome **Textbook** Materials list Tute exercises overview

Exercise 1.1, a-c: Preinstruction drawings

Relationship of tutorials to lectures Assessment

#### **READINGS, ACTIVITIES 1:**

#### **Re tutorial:**

Edwards, B, 2008, *The New Drawing on the Right Side of the Brain* , Harper Collins, pp:X-9, preface & intro, and Chapter 3,

> pp: 28-40, on L-brain & R-brain theory

#### **Re lecture:**

Arnheim, R, 2004, *Visual Thinking* , Uni of Cal Press,

> pp: 13-36, on the intelligence of visual perception. CRO

## **[TUTORIAL 2:](wk2TutorialMMST11010.htm)**

Exercise 2.1: Vase and faces Exercise 2.2: Upside-down drawing

#### **READINGS, ACTIVITIES 2:**

#### **Re tutorial:**

Edwards, B, 2008, (prescribed textbook)

> pp 50-65, Chapter 4, on shifting from Lbrain to R-brain.

The relationship of style to purpose and intent - Table 1: Some channels of visual communication correlated with: the purpose; some typical contexts; typical stylistic considerations; and, the main factors in consideration of the approach More drawing basics

- Contour drawing - Gesture drawing
- Calligraphic drawing
- Structural lines
- 
- Closure

## [1|](#page-0-0) [2](#page-0-1) | [3](#page-1-0) | [4](#page-2-0) | [5](#page-2-1) | [6](#page-3-0) | [7](#page-3-1) | [8](#page-4-0) | [9](#page-4-1) | [10](#page-5-0) | [11](#page-6-0) | [12|](#page-6-1) [TOP](#page-0-2)

## <span id="page-1-0"></span>**[Week 3](wk3LectureMMST11010.htm)**

## **[LECTURE 3:](wk3LectureMMST11010.htm)**

#### **What is visualisation?**

Introduction Composition and the concept - Composition defined - Figure and ground - Purpose - The 'not-so-blank' page - The creative brief Responses to the brief: 1/ Brainstorm 2/ Raw concept 3/ Thumbnails 4/ Concept roughs 5/ Comprehensive visual The importance of visuals - Significant milestone Visualisation and assignment 2

Conclusion and note about this week's reading

## **[TUTORIAL 3:](wk3TutorialMMST11010.htm)**

Exercise 3.1: Pure contour drawing Exercise 3.2: Modified contour drawing Exercise 3.3: Modified contour drawing 2

#### **Re lecture:**

Speed, H., 1913, *The Practice and Science of Drawing*, Seeley, Service & Co, London.

> pp: 31-38, Chapter II, *Drawing*, LINK

**Survey activity**

**Discussion exercise a/ Week 2**

## **READINGS, ACTIVITIES 3:**

#### **Re lecture:**

Hart, J., 1999, *The Art of the Storyboard: Storyboarding for Film, TV and Animation*, Focal Press,

> pp: 27-56, Chapter 3, *Drawing the Basic Storyboard: The story Concept is What Counts*. The emphasis is on storyboarding for movies. CRO

Sibley, B., 2000, *Chicken Run: Hatching the Movie*, Harry N Abrams Inc,

> pp: 80 & 81 and pp: 168 & 169. Two spreads showing storyboards of scenes from the movie. CRO

Damien Carrick, 2004, ABC, *The Law Report: Interview with court illustrator, Glenda Brigham*. Link to the ABC web site

### [1|](#page-0-0) [2](#page-0-1) | [3](#page-1-0) | [4](#page-2-0) | [5](#page-2-1) | [6](#page-3-0) | [7](#page-3-1) | [8](#page-4-0) | [9](#page-4-1) | [10](#page-5-0) | [11](#page-6-0) | [12|](#page-6-1) [TOP](#page-0-2)

## <span id="page-2-0"></span>**[Week 4](wk4LectureMMST11010.htm)**

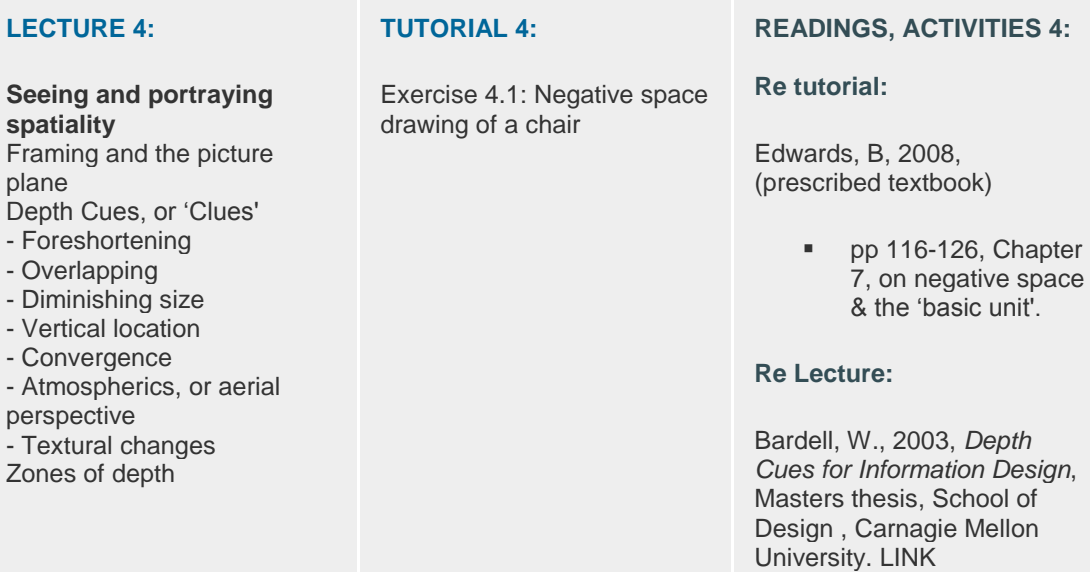

#### [1|](#page-0-0) [2](#page-0-1) | [3](#page-1-0) | [4](#page-2-0) | [5](#page-2-1) | [6](#page-3-0) | [7](#page-3-1) | [8](#page-4-0) | [9](#page-4-1) | [10](#page-5-0) | [11](#page-6-0) | [12|](#page-6-1) [TOP](#page-0-2)

# <span id="page-2-1"></span>**[Week 5](wk5LectureMMST11010.htm)**

## **[LECTURE 5:](wk5LectureMMST11010.htm)**

## **Selecting a viewpoint**

- Two-dimensional views - Orthographic
- 
- Three-dimensional views - Paraline, or parallel
- Oblique

- Isometric

- Linear perspective Summary & conclusion

## **[TUTORIAL 5:](wk5TutorialMMST11010.htm)**

Exercise 5.1: Practice sighting Exercise 5.2: Informal perspective drawing

#### **READINGS, ACTIVITIES 5:**

#### **Re tutorial:**

Edwards, B, 2008, (prescribed textbook)

> pp 138-145, on perspective, sighting, foreshortening.

### **Re lecture:**

Ching, F. D. K., 1990, *Drawing, A creative process*, John Wiley & Son**s,** 

> pp: 108-127, on perspective. CRO

Lister, M., Dovey, J., Giddings, S., Grant I., &

Kelly, K., 2003, *New Media: a critical introduction*, Routledge,

> pp: 135-126 [Section 2.7, *VR as a medium of art: a quantum leap forward?*]. CRO

#### [1|](#page-0-0) [2](#page-0-1) | [3](#page-1-0) | [4](#page-2-0) | [5](#page-2-1) | [6](#page-3-0) | [7](#page-3-1) | [8](#page-4-0) | [9](#page-4-1) | [10](#page-5-0) | [11](#page-6-0) | [12|](#page-6-1) [TOP](#page-0-2)

## <span id="page-3-0"></span>**[Week 6](wk6LectureMMST11010.htm)**

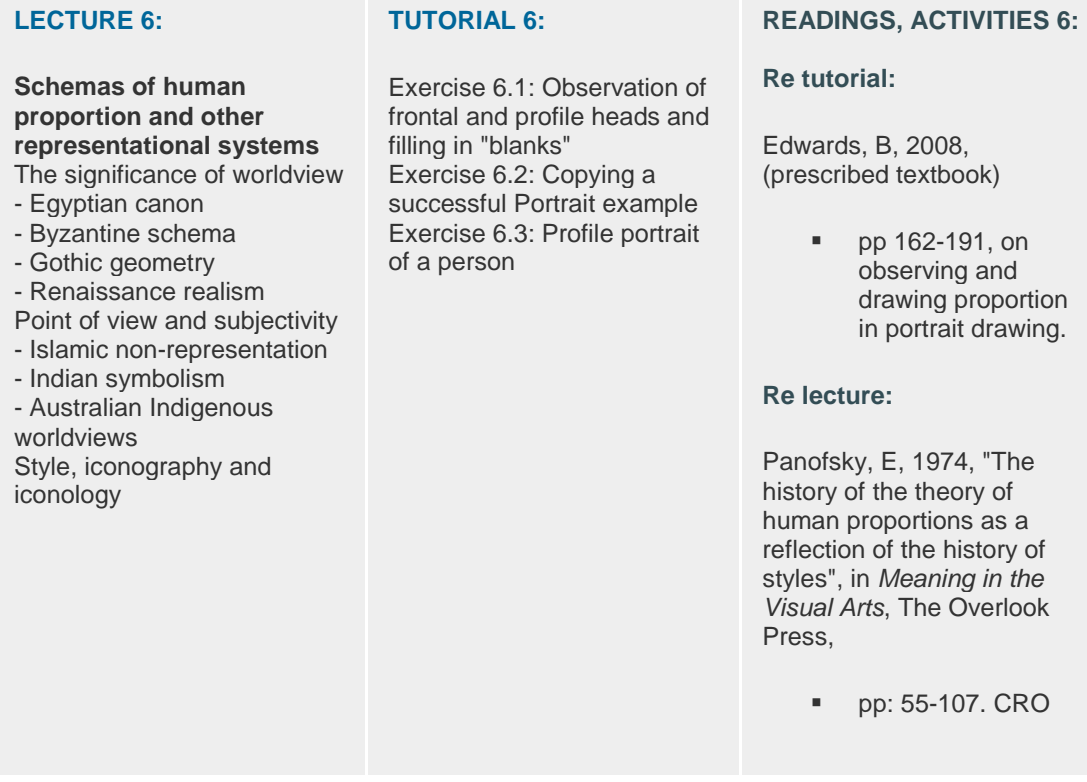

## [1|](#page-0-0) [2](#page-0-1) | [3](#page-1-0) | [4](#page-2-0) | [5](#page-2-1) | [6](#page-3-0) | [7](#page-3-1) | [8](#page-4-0) | [9](#page-4-1) | [10](#page-5-0) | [11](#page-6-0) | [12|](#page-6-1) [TOP](#page-0-2)

## <span id="page-3-1"></span>**[Week 7](wk7LectureMMST11010.htm)**

## **[LECTURE 7:](wk7LectureMMST11010.htm)**

**Light & shade, texture & colour** Introduction

## **[TUTORIAL 7:](wk7TutorialMMST11010.htm)**

Exercise 7.1: Copying exercise Exercise 7.2: Cross-hatching

## **READINGS, ACTIVITIES 7:**

MacEvoy, B., 2005, *shadows, reflections &*  Scales of gray Rendering tonal values Common terms referring to tonal qualities **Lighting** Shadows Reflections & refractions, translucence & transparency Colour Common terms referring to colour qualities Cultural influences Finding one's own colour sense

Exercise 7.3: Drawing a tonally modelled, volumetric self portrait

*atmosphere*: part of an extensive web resource on colour vision and representaion available online at handprint.com

*Color Vision & Art*: a virtual exhibit about how the science of vision has been integrated into modern art. Available online at WebExhibits Museum

### [1|](#page-0-0) [2](#page-0-1) | [3](#page-1-0) | [4](#page-2-0) | [5](#page-2-1) | [6](#page-3-0) | [7](#page-3-1) | [8](#page-4-0) | [9](#page-4-1) | [10](#page-5-0) | [11](#page-6-0) | [12|](#page-6-1) [TOP](#page-0-2)

## <span id="page-4-0"></span>**[Week 8](wk8LectureMMST11010.htm)**

#### **[LECTURE 8:](wk8LectureMMST11010.htm)**

Cartooning: contexts and heritage The paradox of print cartoons Kinds of cartoons Historical development The cartoonist's conceptual toolbox The cartoon in the newspaper context Future trends Conclusion

#### **[TUTORIAL 8:](wk8TutorialMMST11010.htm)**

Introduction to cartooning Exercise 8.1: Experiment with the power of the doodle to express character and emotion Exercise 8.2: Experiment with body language

#### **READINGS, ACTIVITIES 8:**

Sawer, M., 2001, "Cartoons for the Cause: Cartooning for Equality in Australia" in *Ejournalist* Vol 1 No 2 2001. Edited precis: In Australia ... cartooning has crossed over from being part of the repertoire of social movements to being part of the repertoire of government agencies charged with equity responsibilities.

Topical Contemporary Issue: *Jyllands-Posten Muhammad cartoons controversy* as documented at wikipedia

## [1|](#page-0-0) [2](#page-0-1) | [3](#page-1-0) | [4](#page-2-0) | [5](#page-2-1) | [6](#page-3-0) | [7](#page-3-1) | [8](#page-4-0) | [9](#page-4-1) | [10](#page-5-0) | [11](#page-6-0) | [12|](#page-6-1) [TOP](#page-0-2)

## <span id="page-4-1"></span>**[Week 9](wk9LectureMMST11010.htm)**

### **[LECTURE 9:](wk9LectureMMST11010.htm)**

**Fantasies become actualities** Comic characters as commodities

#### **[TUTORIAL 9:](wk9TutorialMMST11010.htm)**

Exercise 9.1: More expression please Exercise 9.2: Body language in action

### **READINGS, ACTIVITIES 9:**

*From Hogan's Alley to Coconino County - Four Narratives of the Early Comic Strip: The Business of the* 

The role of new media, then and now Ukiyo-e in Japan Emergence of comic books Cartoon characters as trademarks Loonies, super heroes and adventurers Arch-rivals and antiheros of the comic Australian illustrated children's fiction New wave of Aussie comics

Exercise 9.3: Threedimensional primitives Exercise 9.4: Rounded characters

*Strips*, by David Westbrook

*Seduction of the Innocents and the Attack on Comic Books: The Comic Book Villain, Dr. Fredric Wertham, M.D*., by Jamie Covillex

#### [1|](#page-0-0) [2](#page-0-1) | [3](#page-1-0) | [4](#page-2-0) | [5](#page-2-1) | [6](#page-3-0) | [7](#page-3-1) | [8](#page-4-0) | [9](#page-4-1) | [10](#page-5-0) | [11](#page-6-0) | [12|](#page-6-1) [TOP](#page-0-2)

## <span id="page-5-0"></span>**[Week 10](wk10LectureMMST11010.htm)**

## **[LECTURE 10:](wk10LectureMMST11010.htm)**

## **Renaissance revisited**

Introduction Flatland Homer versus Homer cubed Precision versus expression "a terrifying thing" Fundamental reliance on hand-drawn visuals Virtualisation of drawing tools and practices Working between manual and digital workspaces Hyperimage

### **[TUTORIAL 10:](wk10TutorialMMST11010.htm)**

Exercise 10.1: Primitive animals Exercise 10.2: Simple backgrounds Exercise 10.3: Concept and storyboard visualisation

#### **READINGS, ACTIVITIES 10:**

Sayre, R., Barzel, R., Quade, R., & Hickel, H., 1995, *Pixar and Disney's Toy Story*, presentation at Silicon Valley, ACM SIGGRAPH

Holmes, A, 2006, *Software makes its mark: trademarks of the dawning computer era*, excerpt, PhD thesis chapter

Huang, Q, 2003, *The Multimedia Representation of Tao*, excerpt, Masters thesis chapter

A short excerpt from *"The Simpsons" Complete Seventh Season DVD*. Video stream of intervew with creative team from PDI via about.com

Lycette, J., 2004, *Developing a Storyboard*, an online workshop via abc.net.au

[1|](#page-0-0) [2](#page-0-1) | [3](#page-1-0) | [4](#page-2-0) | [5](#page-2-1) | [6](#page-3-0) | [7](#page-3-1) | [8](#page-4-0) | [9](#page-4-1) | [10](#page-5-0) | [11](#page-6-0) | [12|](#page-6-1) [TOP](#page-0-2)

# <span id="page-6-0"></span>**[Week 11](wk11LectureMMST11010.htm)**

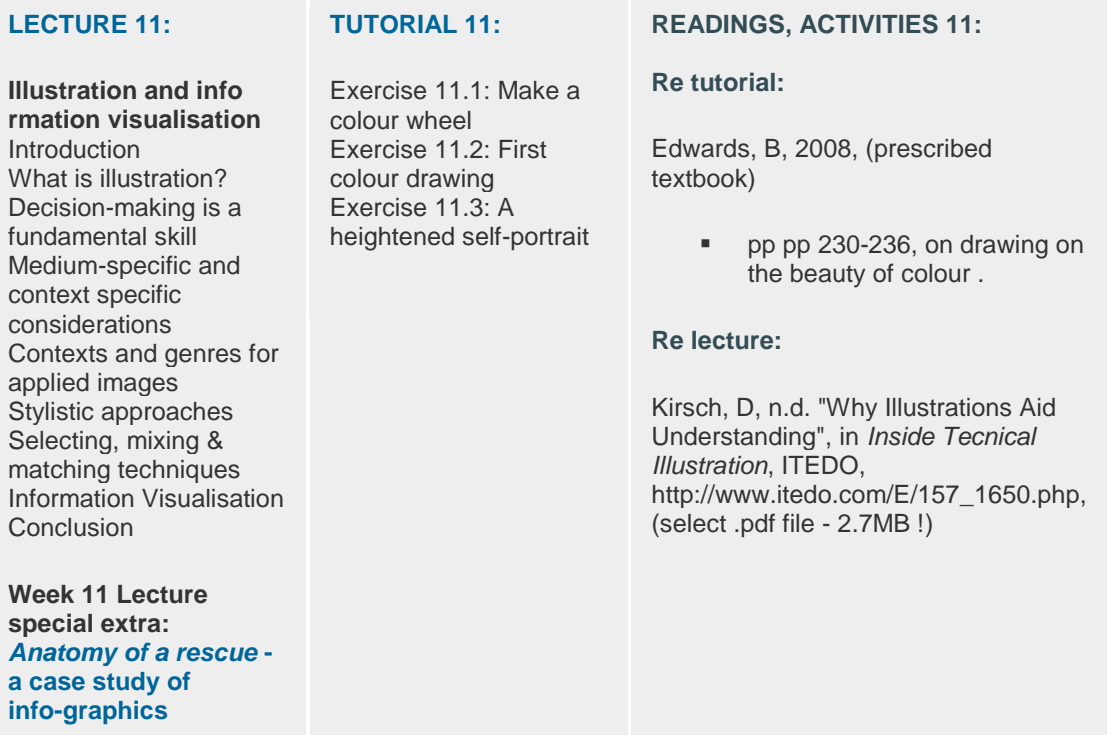

[1|](#page-0-0) [2](#page-0-1) | [3](#page-1-0) | [4](#page-2-0) | [5](#page-2-1) | [6](#page-3-0) | [7](#page-3-1) | [8](#page-4-0) | [9](#page-4-1) | [10](#page-5-0) | [11](#page-6-0) | [12|](#page-6-1) [TOP](#page-0-2)

# <span id="page-6-1"></span>**[Week 12](wk12LectureMMST11010.htm)**

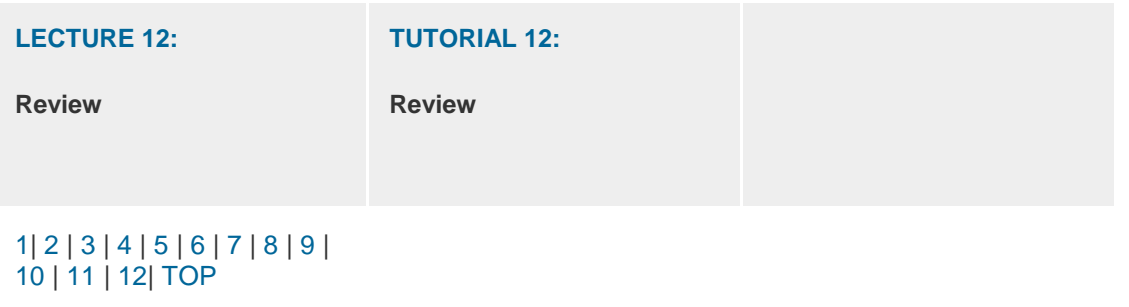

©2005 - 2013 Dr A Holmes Central Queensland University